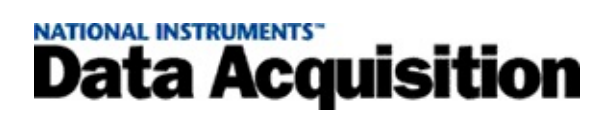

### **NI-DAQ™mx8.7Measurement & Automation Explorer**

20081370470L-0112

―

NI-DAQmxMeasurement & Automation ExplorerMAXDAQ RTDAQSCXISCCTEDSRTSI

NI-DAQNI-DAQMeasurement & Automation Explorer

© Copyright 2003-2008 National Instruments Corporation. All rights reserved.

- DAQ —NI-DAQmxDAQ
- SCXI―SCXI
- DAQ ―DAQ
- NI-DAQMeasurement & Automation Explore MAX NI-DAQDAQSCXI
- NI-DAQmx―NI-DAQmxNI-DAQmx
- $\bullet$  -

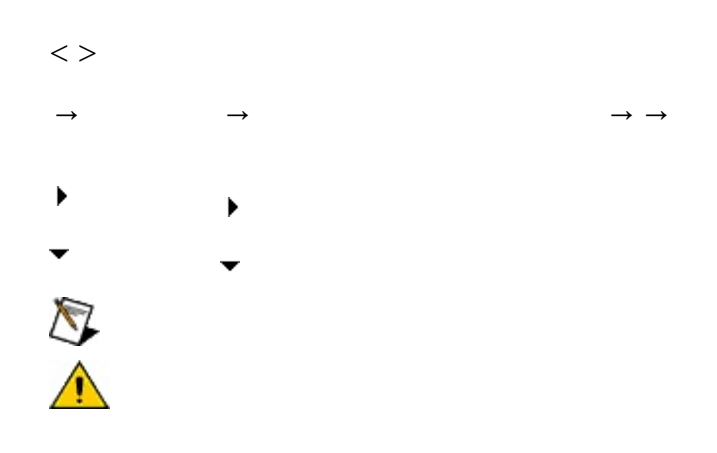

monospace

### **Windows**

- $\bullet$   $-$ /
- $\bullet$  —
- $\bullet$  —
- $\bullet$  —
- $\bullet$   $\qquad$

### **Windows**

""National Instruments"

\*?prog\*programprogrammatically progress

1?extnexttext

example AND (program OR VI)<br>example program<br>exmaple VI5

 $\blacktriangleright$ 

- $AND-$
- $\bullet$  OR—
- $\bullet$  NOT-2
- $\bullet$  NEAR-
- $\bullet$  —
- $\bullet$  ---programprogramsprogrammatically progress
- $\bullet$   $-$

### **Windows**

1. 2. 3.  $\bigotimes$ 1 4. **OK**

#### **PDF**

PDFPDFAdobe Acrobat Viewer

## **Measurement & Automation ExplorerMAX**

DAQSCXIMAXMAXDAQSCXI **MAX** 

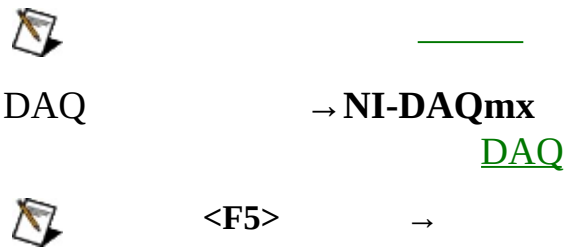

## **NI-DAQmxMAX**

MAX

- $\bullet$
- $\bullet$

NI-DAQMAXDAQMAX

NI-[DAQ](#page-80-0)mx DAQ [N](#page-122-0)I-DAQmx

#### MAXDAQSCXI

#### **RTDAQ**

### **RTSI**

### **SCXI**

### **SCXI**

### **SCC**

### $\triangleright$  NI-DAQmx

#### **TEDS**

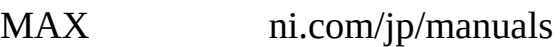

- 1.
- 2. **→**
- 3. ni.com/jp/manuals

DAQ [DAQ](#page-26-0)

[DAQ](#page-27-0)

[DAQ](#page-28-0)

[DAQ](#page-30-0)

[DAQ](#page-31-0)

[DAQ](#page-32-0)

[DAQ](#page-33-0)

<span id="page-26-0"></span> $\mathsf{D}\mathsf{A}\mathsf{Q}$   $\longrightarrow$  **NI-DAQmx** RT

- $\bullet$  .
- $\bullet$
- $\bullet$
- 
- $\bullet$

**MAX** 

<span id="page-27-0"></span>DAQ

- 1. DAQDAQ
- 2. MAXNI-DAQmx → NI-**DAQmx**

RT → → **→ NI-DAQmx** 

DAQ [DAQ](#page-28-0)

NI-DAQAPIMeasurement & Automation ExplorerNI-DAQ

[Windows](#page-92-0) 2000/XP

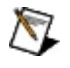

NI USB-9*xxx*MAXMAXNI USB-9162

### <span id="page-28-0"></span>**DAQ/**

––

DAQ 1.  $\rightarrow$  **NI-DAQmx** RT → NI-DAQmx 2. –– MAX 3. DAQ RTSIDAQRTSI **RTSI**  $\blacktriangleright$  . 4. **OK** 1.  $\rightarrow$  **NI-DAQmx** RT → NI-DAQmx 2. –– **<F2>** 3.  $\bullet$ \_Dev1 256 4. **<Enter>** 1.  $\rightarrow$  **NI-DAQmx** RT → NI-DAQmx 2.

MAX

<span id="page-30-0"></span>DAQ 1.  $\rightarrow$  **NI-DAQmx** RT **→NI-DAQmx** 2. –– MAX I/OI/O DAQ 3. 4. 1.  $\rightarrow$  **NI-DAQmx** RT → NI-DAQmx 2. 3. **OK**

<span id="page-31-0"></span>DAQ 1.  $\rightarrow$  NI-DAQmx  $RT$  $\rightarrow$  NI-DAQmx  $2.$  $MAX$ OK  $3.$ 

<span id="page-32-0"></span>DAQ 1.  $\rightarrow$  **NI-DAQmx** RT **→NI-DAQmx** 2. –– MAX

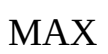

 $\bigotimes$ 

<span id="page-33-0"></span>DAQ 1.  $\rightarrow$  **NI-DAQmx** RT **→NI-DAQmx** 2. –– MAX 3. DAQ DAQ $\bigotimes$ 

## **RTDAQNI PCI-7041/6040E**

RTDAQ

[RTDAQ](#page-35-0)

[RTDAQ](#page-36-0)

[RTDAQ](#page-37-0)

[RTDAQ](#page-38-0)

[RTDAQ](#page-39-0)

### <span id="page-35-0"></span>**RT D A Q**

RT D A Q

- 1. RT D A Q
- 2. M A X

**RT : : < > →**

DAQ <u>[RT](#page-36-0)DAQ</u>
RTDAQ

- 1.
- 2.
	- ––
		- MAX
- 3.
	- $\blacktriangleright$
- $\blacktriangleright$
- 4. **OK**
- 1.
- 2.
- 
- 3.

#### RTDAQ

1. 2. –– MAX 3. **OK** 1. 2. –– MAX 3. **OK**

**RTDAQ** 

 $1.$ 

 $2.$ 

**MAX** 

3. OK

RTDAQ

1.

2.

3. DAQ

PXIRTSIPXIRTSI

RTSI

[RTSI](#page-41-0)

[RTSI](#page-42-0)

[RTSI](#page-43-0)

<span id="page-41-0"></span>RTSI

1.

RT

2. **NI-DAQmx→RTSI**

3.

RTSI

- 1.  $\rightarrow$ **NI-DAQmx**
- 2. **NI-DAQmx→RTSI**

<span id="page-42-0"></span>RTSI

- 1.  $\rightarrow$  **NI-DAQmx** RT → NI-DAQmx 2. RTSI –– RTSI MAX 3. RTSINI-DAQmx NI-DAQmx 4. **OK** RTSI 1.  $\rightarrow$  **NI-DAQmx** RT → NI-DAQmx 2. RTSI –– RTSI **<F2>** 3. **<Enter>** DAQRTSI 1.  $\rightarrow$  **NI-DAQmx** RT → NI-DAQmx 2. RTSI **RTSI** 3. DAQ DAQRTSI RTSI RTSIDAQ 1.  $\rightarrow$  **NI-DAQmx** RT → NI-DAQmx 2. RTSI **RTSI**
	- 3.

<span id="page-43-0"></span>RTSI

1.  $\rightarrow$  **NI-DAQmx** 

RT **→NI-DAQmx**

2. RTSI

–– RTSIMAX

3.

SCXI

**[SCXI](#page-48-0)** 

**[SCXI](#page-49-0)** 

**[SCXI](#page-52-0)** 

**[SCXI](#page-50-0)** 

[SCXI](#page-51-0)<sup>1</sup>

**[SCXI](#page-54-0)** 

**[SCXI](#page-55-0)** 

[SCXI](#page-75-0)<sup>1</sup>

[SCXI](#page-57-0)<sup>1</sup>

[SCXI](#page-58-0)<sup>1</sup>

SCXI

**[SCXI](#page-48-0)** 

**[SCXI](#page-49-0)** 

[SCXI](#page-50-0)<sup>1</sup>

**[SCXI](#page-52-0)** 

**[SCXI](#page-51-0)** 

<span id="page-48-0"></span>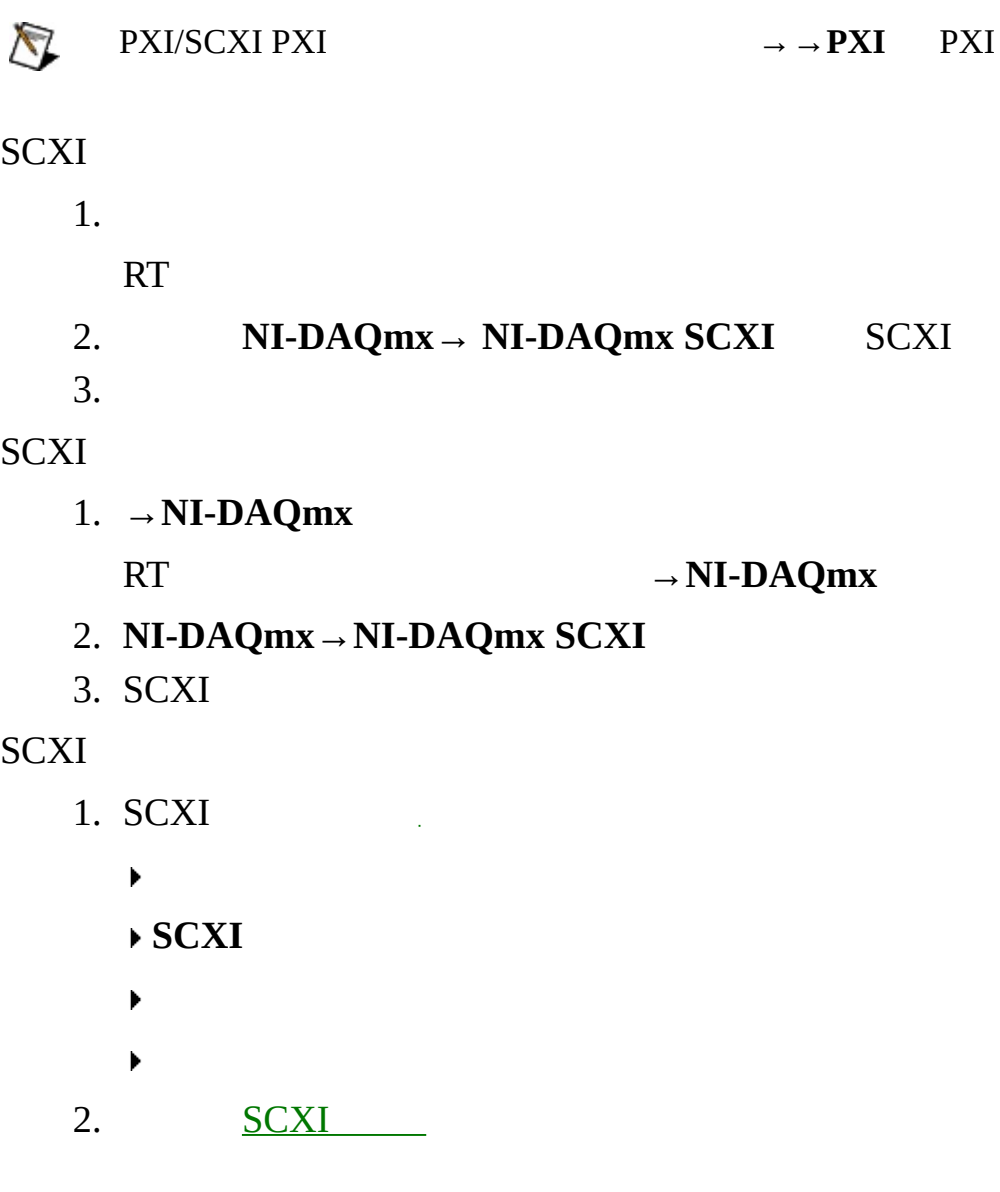

<span id="page-49-0"></span>SCXI

1.  $\rightarrow$  **NI-DAQmx** RT **→NI-DAQmx** 2. SCXI 3. SCXI SCXI  $\sim 10^{11}$  km 4.  $\blacktriangleright$ **SCXI SCXIPXI/SCXI ID**  $\blacktriangleright$  $\blacktriangleright$ 5. SCXI 6. **OK**

<span id="page-50-0"></span>SCXI

- 1.  $\rightarrow$  NI-DAQmx
	- $RT$

 $\rightarrow$  NI-DAQmx

 $2.$  $\overline{3}$ . OK

<span id="page-51-0"></span>**SCXI** 

1.  $\rightarrow$  **NI-DAQmx** 

 $RT$ 

 $\rightarrow$  NI-DAQmx

2. SCXI

 $\overline{\phantom{a}}$ 

**SCXIMAX** 

**MAXSCXIID** 

**SCXISCXIMAX** 

SCXI

<span id="page-52-0"></span>SCXI

1.  $\rightarrow$  **NI-DAQmx** 

 $RT$ 

 $\rightarrow$  NI-DAQmx

 $2.$ 

**SCXIMAX** 

SCXI  $\bigwedge$ 

 $\frac{1}{2}$ 

SCXI

**[SCXI](#page-54-0)** 

**[SCXI](#page-55-0)** 

[SCXI](#page-75-0)<sup>2</sup>

**[SCXI](#page-57-0)** 

**[SCXI](#page-56-0)** 

**[SCXI](#page-58-0)** 

<span id="page-54-0"></span>SCXI SCXI

SCXI

1.  $\rightarrow$  **NI-DAQmx** 

 $RT$ 

 $\rightarrow$  NI-DAQmx

2. SCXI  $\frac{1}{2}$ 

SCXI

3. SCXI

4.

5.

6.

 $\frac{1}{2}$  ,  $\frac{1}{2}$  ,  $\frac{1}{2}$ 7. OK

<span id="page-55-0"></span>SCXI

1. SCXI SCXI

 $RT$ 

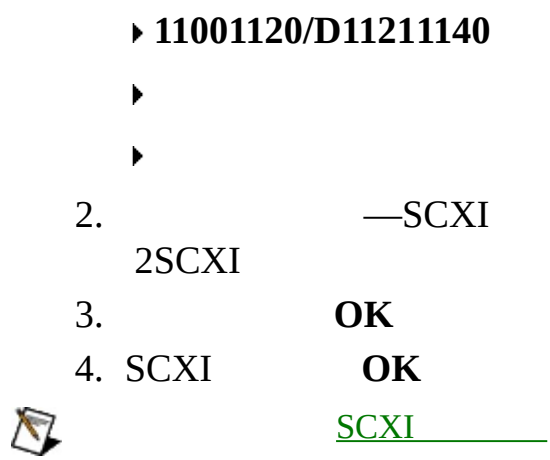

<span id="page-56-0"></span>SCXI

- 1.  $\rightarrow$  **NI-DAQmx** RT **→NI-DAQmx** 2. SCXI –– MAX
- 3.
- 4.

<span id="page-57-0"></span>SCXI

- 1.  $\rightarrow$  NI-DAQmx
	- $RT$

 $\rightarrow$  NI-DAQmx

 $2.$  $\overline{3}$ . OK

<span id="page-58-0"></span>SCXI 1.  $\rightarrow$  **NI-DAQmx** RT **→NI-DAQmx** 2. 3. **SCXI** 1. **→NI-DAQmx** RT **→NI-DAQmx** 2. SCXI 3. 4. **OK** 5. [SCXI](#page-49-0) **OK**

## **SCC SCC**

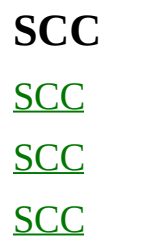

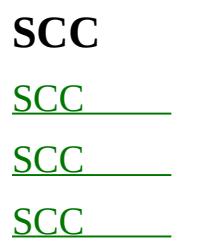

**SCC [SCC](#page-63-0)** 

**[SCC](#page-64-0)** 

**[SCC](#page-65-0)** 

<span id="page-63-0"></span>**SCC** 

- 1.
	- RT
- 2. **→ NI-DAQmx SCC** SCC
- 3.

**SCC** 

- 1.  $\rightarrow$  **NI-DAQmx** 
	-
	- RT **→NI-DAQmx**
- 2. **NI-DAQmx→NI-DAQmx SCC**
- 3. SCC

SCC Fig.

<span id="page-64-0"></span>**SCC** 

1.  $\rightarrow$  **NI-DAQmx** 

#### RT **→NI-DAQmx**

- 2. SCC
- 3. SCC

**SCC SC-2345**

 $\blacktriangleright$  . <br> <br> <br> <br> <br> <br> <br> <br> <br><br><br><br><br> <br><br><br><br><br><br><br><br>

**SCC ID**

- $\blacktriangleright$  .
- **TEDSSC-2350**
- 4. **OK**

[SCC](#page-67-0)

<span id="page-65-0"></span>**SCC** 

1.  $\rightarrow$ **NI-DAQmx** 

––

RT **→NI-DAQmx**

2.

MAX

**SCC**  $\bigwedge$ 

**SCC** 

[SCC](#page-67-0)

[SCC](#page-68-0)

[SCC](#page-69-0)

<span id="page-67-0"></span>SCC SCC

SCC

1.  $\rightarrow$  **NI-DAQmx** 

 $RT$ 

 $\rightarrow$  NI-DAQmx

- 2. SCC
	- $\overline{\phantom{a}}$

**SCC** 

- 3. SCC
- 4. OK

SCC Fig. 1.

<span id="page-68-0"></span>**SCC** 

- 1.  $\rightarrow$ **NI-DAQmx** RT → NI-DAQmx 2. SCC 3.
	- 4. **<Enter>**

<span id="page-69-0"></span>**SCC** 

1. **→NI-DAQmx** RT **→NI-DAQmx** 2. SCC

3.

––

1. **→NI-DAQmx**

### RT **→NI-DAQmx**

- 2. SCC
- 3.

### **NI-DAQmx**

NI-DAQmx 7.4NI-DAQmxNI-DAQmxNI MAXNI-DAQmx NI-DAQmxNI-DAQmx

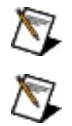

NI cDAQ-9172

NI-DAQmx

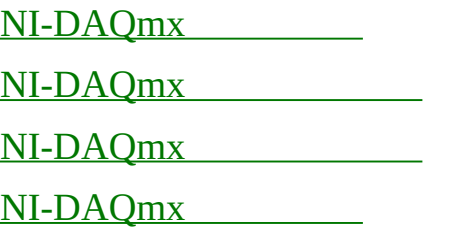

## <span id="page-71-0"></span>**NI-DAQmx**

NI-DAQmx

- 1.
- 2. **NI-DAQmx**
- 3.
- 4. **OK**MAXNI-DAQmx
	- PXIPXI
	- SCXISCXI
	- CompactDAQC

NI-DAQmx
NI-DAQmx

- 1.  $\rightarrow$
- 2. NI-DAQmx
- 3.  $. nce$
- 4.  $\rightarrow$

.nce

- .nceNI-DAQmx  $\bullet$  2
	- .nceNI-DAQmx  $\bullet$

NI-DAQmx

- 1.  $\rightarrow$
- 2. NI-DAQmx
- 3. .nce
- 4.  $\rightarrow$

.nceNI-DAQmx

- NI-DAQmx
- $\bigotimes$  $NI-DAQmx$

NI-DAQmx

- 1.  $\rightarrow$  **NI-DAQmx**
- 2. NI-DAQmx

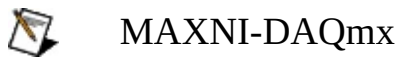

3.

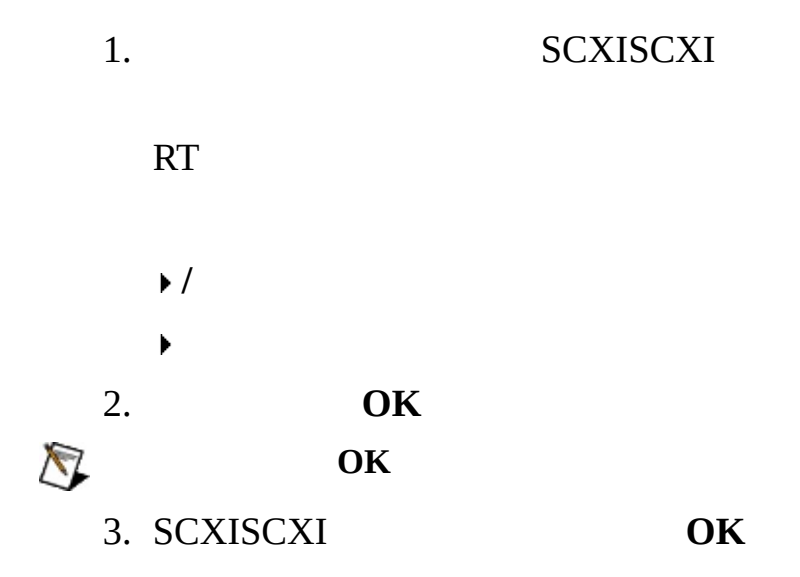

**TEDS** 

[TEDS](#page-77-0)

[TEDS](#page-78-0)

[TEDS](#page-79-0)

<span id="page-77-0"></span>**TEDS** 

1.

RT

2. **NI-DAQmx→NI-DAQmx TEDS**

3.

#### **TEDS**

1.  $\rightarrow$  **NI-DAQmx** 

 $\sim$ 

RT **→NI-DAQmx**

2. **NI-DAQmx→NI-DAQmx TEDS**

3.

<span id="page-78-0"></span>**TEDS** 

1.  $\rightarrow$ **NI-DAQmx** 

RT **→NI-DAQmx**

- 2. TEDS
- 3. TEDS
	- $\blacktriangleright$
	- $\blacktriangleright$
	- $\blacktriangleright$  ID
	- **2096**
	- **TEDS**
- 4. **OK**

<span id="page-79-0"></span>**TEDS** 

1.  $\rightarrow$  **NI-DAQmx** 

 $RT$ 

 $\rightarrow$  NI-DAQmx

2. TEDS

 $\overline{\phantom{0}}$ 

**TEDSMAX** 

#### MAXDAQ

1.

RT

2.

#### 3. **NI-DAQmxNI-DAQmx**

4. DAQ

DAQ LabVIEWLabVIEWNI-DAQmx

LabVIEW7. *x*LabWindows/CVI 7.0Measurement Studio LabVIEW Real-Time7.1 ADE NI-DAQmx

1.

- 2. **NI-DAQmx**
- 3.
- 4.
- 5.
- 6. **OK**
- NI-DAQmx 7.3MAX

DAQMAX

1.

RT

2.

3. **NI-DAQmx**

4. DAQ

DAQ

**MAXMAXMAX** 

 $MAX$ 

- NI-DAQmx3/
- $\bullet$   $\overline{\text{NI}}$  .nce
- · NI-DAQmx INI .ini
- NI-DAQmx.txt

LabVIEWMAXVI LabWindows/CVIMAX Configuration Function Reference MAX Configuration Function Reference for Measurement Studio

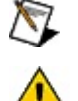

**MAXTEDS/** 

<span id="page-84-0"></span> $\mathbf{N}\mathbf{I}$ 

 $NI$ .nce $MAX$ 

.nce

## <span id="page-85-0"></span>NI-DAQmx INI

NI-DAQmx INI. **MAX** NI-DAQmx ININI-DAQmx INI **DAQmxScale** 

.nce

 $\dot{\mathbf{u}}$ 

DAQmxTaskDAQmxChannel

 $=$  /

LabVIEWCVIC++/.NET

class.property

 $\overline{2}$ 

NI-DAQmx INI DAQNI-DAQmx INI

<span id="page-86-0"></span>NI-DAQmx. The state of the state of the state of the state of the state of the state of the state of the state of the state of the state of the state of the state of the state of the state of the state of the state of the NI-DAQmx NI-DAQmxNI-DAQmx

DAQmxTaskDAQmxChannelDAQmxScale

LabVIEWCVIC++/.NET

2

DAQNI-DAQmx

1.  $\rightarrow$  **NI-DAQmx**  $\rightarrow$  $IP$ OK  $2.$ 

### **MAX**

[MAX](javascript:LaunchHelp(L_mxhelpchm, ) NI-DAQmx

- $\bullet$
- $\bullet$
- 
- 
- $\bullet$

MAX

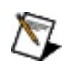

LabVIEWMAXVI LabWindows/CVIMAX Configuration Function Reference MAX Configuration Function Reference for Measurement Studio

**SCXISCCMAXDAQ** 

- 1.  $\rightarrow$  NI-DAQmx  $\rightarrow$  NI-DAQmx
- OK  $2.$  $\ensuremath{\mathsf{IP}}$

<span id="page-91-0"></span>Windows 2000/X[P](#page-94-0)\_\_\_\_\_Windows 2000/XP DAQDAQ

[PCIPCMCIAPXI](#page-93-0)

[Windows](#page-94-0) 2000/XP

<span id="page-92-0"></span>MAX

- 1. Windows 2000/XP **→→→**
- 2. DAQ NI
- 3. Windows 2000/XPDAQ
- 4. **OK**

DAQWindows 2000/XP

Windows 2000/XP [ni.com/support/jp](javascript:WWW(WWW_Support))

## <span id="page-93-0"></span>**Windows 2000/XPPCIPCMCIAPXI**

PCIPCMCIAPXI DAQPCIPCMCIAPXI DAQ Windows 2000/XP

<span id="page-94-0"></span>2

Windows 2000/XP **→→**

[Windows](#page-92-0) 2000/XP

#### $\Box$  $\Box$  $\overline{\mathbf{T}}$

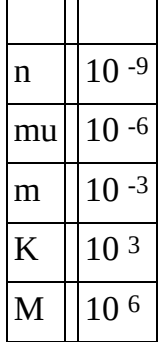

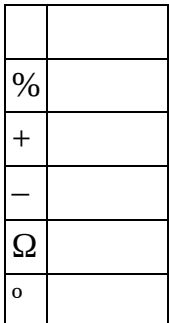

#### **A**

- ADC Analog-to-Digital Converter
- ADE Application Development EnvironmentLabVIEW LabWindows/CVI

AI

- AO
- API Application Programming InterfaceVI

#### **B**

BIOS Basic Input/Output SystemBIOSPC BIOS

**C**

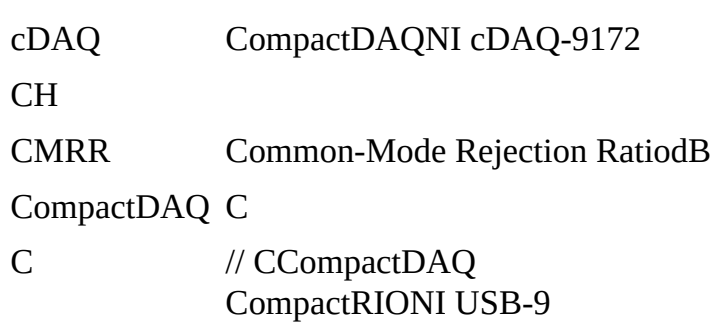

**D**

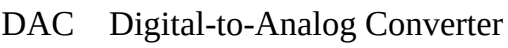

DAQ

DAQ

- DAQ DAQPCMCIAUSB1394Firewire DAQPad SCXIDAQ
- dB 21dB20log10 V1/V2
- DC Direct Current
- DIO Digital Input/Output
- DMA Direct Memory Access
- DSUB D-SubminiatureD-
- DUT Device Under Test

 $\bf E$  $\overline{E}$ 

#### **F**

FIFO First-In-First-Out FIFOADC/DAC

 $\mathbf H$ 

Hz  $\hspace{0.1mm}/$ 

I/O Input/Output IEEE P1451.4 IEEE TEDSEEPROM IEEE P1451 IEEE TEDSTEDS

- IRQ Interrupt ReQuest
- ISA Industry Standard ArchitecturePC

**I**

**L**

- LED Light-Emitting Diode
- LSB Least Significant BitA/DD/A
- LVDT Linear-Voltage Differential Transformer LVDT1122 1AC AC2 220

MAX Measurement & Automation Explorer

MIO Multifunction I/OI/OI/O MIO DAQ EMIO

M

#### **M**

**N**

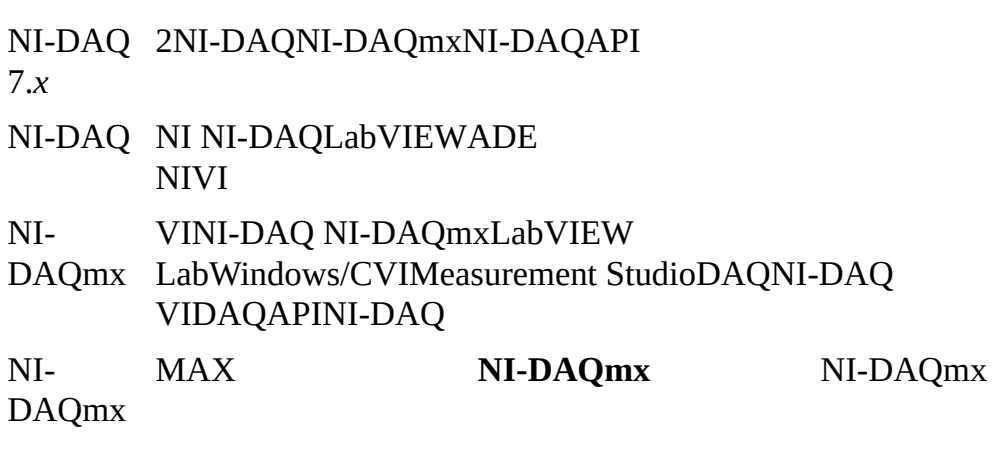

NRSE NonReferenced Single-EndedNRSE

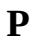

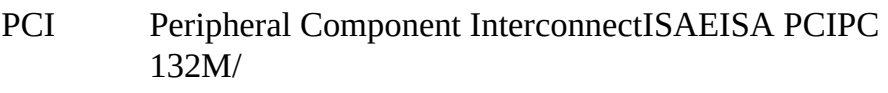

PCMCIA PC

- PFI Programmable Function Interface I/O
- PID Proportional Integral Derivative//

#### PWM

- PXI PCI eXtensions for InstrumentationPCICompactPCI PXI1997PXI Systems Alliance
- PXI PXIPXI DAQ PCI DAQRTSI
## **R**

- RSE Referenced Single-Ended
- RTD Resistance Temperature Detector
- RTSI Real-Time System IntegrationDAQ PXI DAQPXI
- RVDT Rotary Variable Differential Transformer

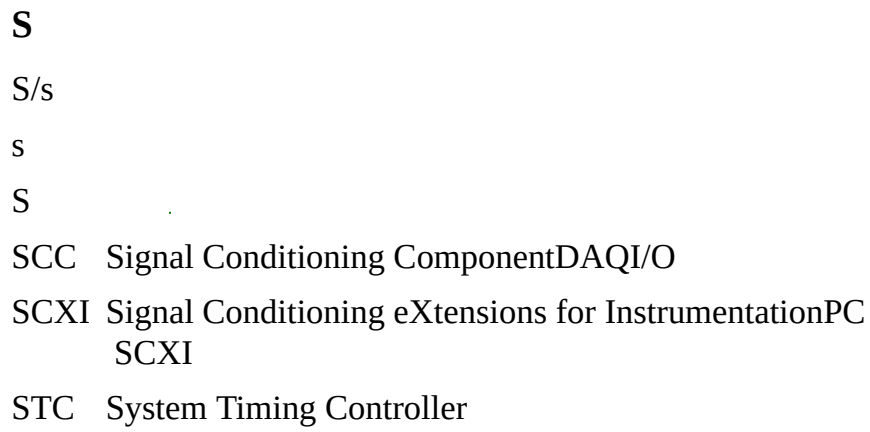

## **T**

TCR Temperature Coefficient of Resistance0C100C1 TEDS Transducer Electronic Data SheetIEEE 1451.4 TEDSID **TEDSTEDS** [www.ni.com/pnp](javascript:WWW(WWW_TEDS)) TEDS TEDSTEDS RTD/TEDS II 12/1 TEDS 2TEDS

I 12/1

TTL Transistor-Transistor LogicHIGHLOW2

**V** V VI Virtual Instrument  $\mathcal{L}^{\text{max}}_{\text{max}}$ 

VISA Virtual Instrumentation Software Architecture

W

 $\label{eq:2.1} \mathcal{L}^{\text{max}}_{\text{max}}(\mathcal{L}^{\text{max}}_{\text{max}}, \mathcal{L}^{\text{max}}_{\text{max}})$ 

 $\label{eq:2.1} \frac{1}{\sqrt{2}}\int_{\mathbb{R}^3}\frac{1}{\sqrt{2}}\left(\frac{1}{\sqrt{2}}\right)^2\frac{1}{\sqrt{2}}\left(\frac{1}{\sqrt{2}}\right)^2\frac{1}{\sqrt{2}}\left(\frac{1}{\sqrt{2}}\right)^2\frac{1}{\sqrt{2}}\left(\frac{1}{\sqrt{2}}\right)^2.$ 

TTL

OS

FIFO

 $\overline{1}$ 1648 2

L.

 $\boldsymbol{N}$ 

 $\cal N$ 

 $RVDT$  $NI\text{-}DAQmx/VI$  ${\rm LabVIEW}$ 

 $\mathcal{L}_{\mathcal{A}}$  $\overline{2}$  $dB$  DAQ

 $\mathbf{1}$  $M1AD$  $\mathsf{S}$  $\mathbf{1}$  $\rightarrow$  $\overline{\phantom{0}}$ 

 $1/10 S/s110$ 

1111

## NI-DAQ NI-DAQ NI-DAQNI-DAQNI-DAQmxNI-DAQ 6.9

TTL

<span id="page-122-0"></span>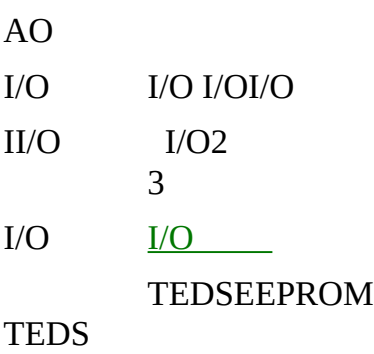

MI/OMIOSCXIDAQ NI-DAQmx  $\rm VI$ 

 $\mathbf{1}$ 

 $N^2$   $N-1$   $N^0$ 

## NI-DAQmx1

 $10\%90\%$ 90%10% DAQ

 $\frac{1}{\sqrt{2}}$  ,  $\frac{1}{\sqrt{2}}$ 

- $1. -18$
- $2. NI-DAQmx$ NI-DAQNI-DAQmx NI-<br>DAQMAXNI-DAQmxMAX
- $3. -1124$ NI-DAQmxVI

MAX

 $\begin{tabular}{ll} \multicolumn{1}{l}{} \textbf{D} \textbf{A} \textbf{Q} & \multicolumn{1}{l}{} \\ \multicolumn{1}{l}{} & \multicolumn{1}{l}{} \\ \multicolumn{1}{l}{} & \multicolumn{1}{l}{} \\ \multicolumn{1}{l}{} & \multicolumn{1}{l}{} \\ \multicolumn{1}{l}{} & \multicolumn{1}{l}{} \\ \multicolumn{1}{l}{} & \multicolumn{1}{l}{} \\ \multicolumn{1}{l}{} & \multicolumn{1}{l}{} \\ \multicolumn{1}{l}{} & \multicolumn{1}{l}{} \\ \multicolumn{1}{l}{} & \multicolumn{1}{$ 2. TTL 1. 1 2. [DAQ](#page-99-0)

$$
\begin{array}{c} 1. \ - \\ 2. \ -\text{VI} \end{array}
$$

 $\label{eq:2.1} \frac{1}{\sqrt{2}}\int_{\mathbb{R}^3}\frac{1}{\sqrt{2}}\left(\frac{1}{\sqrt{2}}\right)^2\frac{1}{\sqrt{2}}\left(\frac{1}{\sqrt{2}}\right)^2\frac{1}{\sqrt{2}}\left(\frac{1}{\sqrt{2}}\right)^2.$ 

DAQ

 $-5+5V$  ${\rm LabVIEW}$ I/O PCISAPCI  ${\rm I/O}$ 

SCXI

 $\rm I/O$ 

 $ADC$ 

**FSR**  $\bf ADCDAQADCDAQADCDAQ$  $10\,$  $1.$  —

 $2. -VI$ 

 $\Delta \sim 1$ 

I/O

TEDSTEDSTEDS DIP

 $\equiv$  $\overline{\phantom{0}}$ 

ADC

8-32- E18-

E818

 $\mathbf{1}$ SCXI11DAQSCXI L,

4KB

1 SCXIPXI

 $0+10V$ 

8-8

National Instruments Corporation

NI
NI90NINI NI(RMA: Return Material Authorization)NINI NININI  $\mathbf{N}\mathbf{I}$  $\mathbf{N}\mathbf{I}$  $\mathbf{N}\mathbf{I}$ NI1NININI

 $\mathbf{N}\mathbf{I}$ 

National Instruments Corporation

National Instruments™NI™ ni.com™LabVIEW™National Instruments Corporation **National [Instruments](javascript:WWW(WWW_Trademark))** 

FireWire®Apple Computer, Inc.()

Handle Graphics®MATLAB®Real-Time Workshop®Simulink® Stateflow®xPC TargetBox®The MathWorks, Inc.()TargetBox<sup>™</sup> Target Language Compiler™The MathWorks, Inc.()

Tektronix®TekTektronix, Inc.()

National Instruments **→**CD patents.txt [ni.com/patents](javascript:WWW(WWW_Patents))

## **National Instruments Corporation**

(1) National Instruments CorporationNI

 $(2)$  $\overline{1}$  $\overline{1}$ **NINININI**  $NI$ 

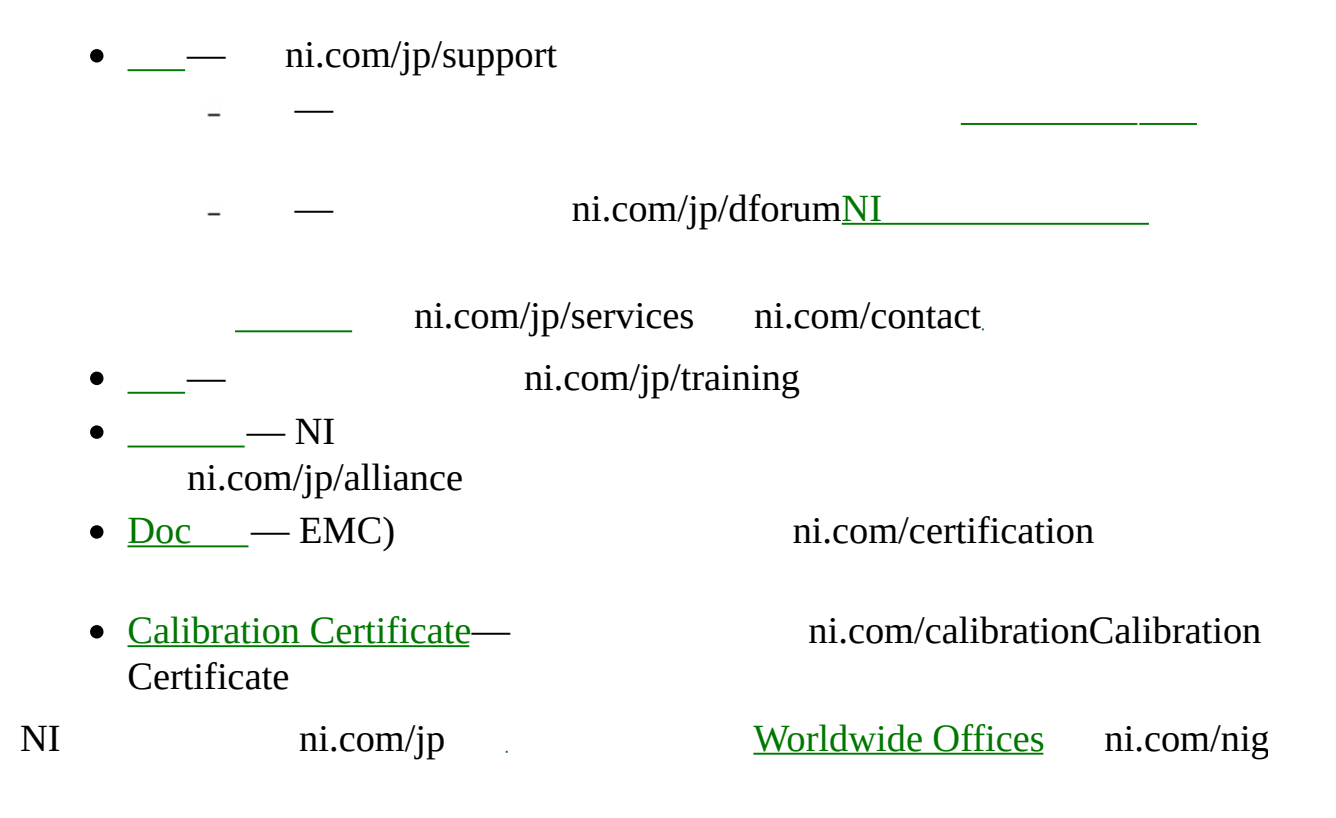

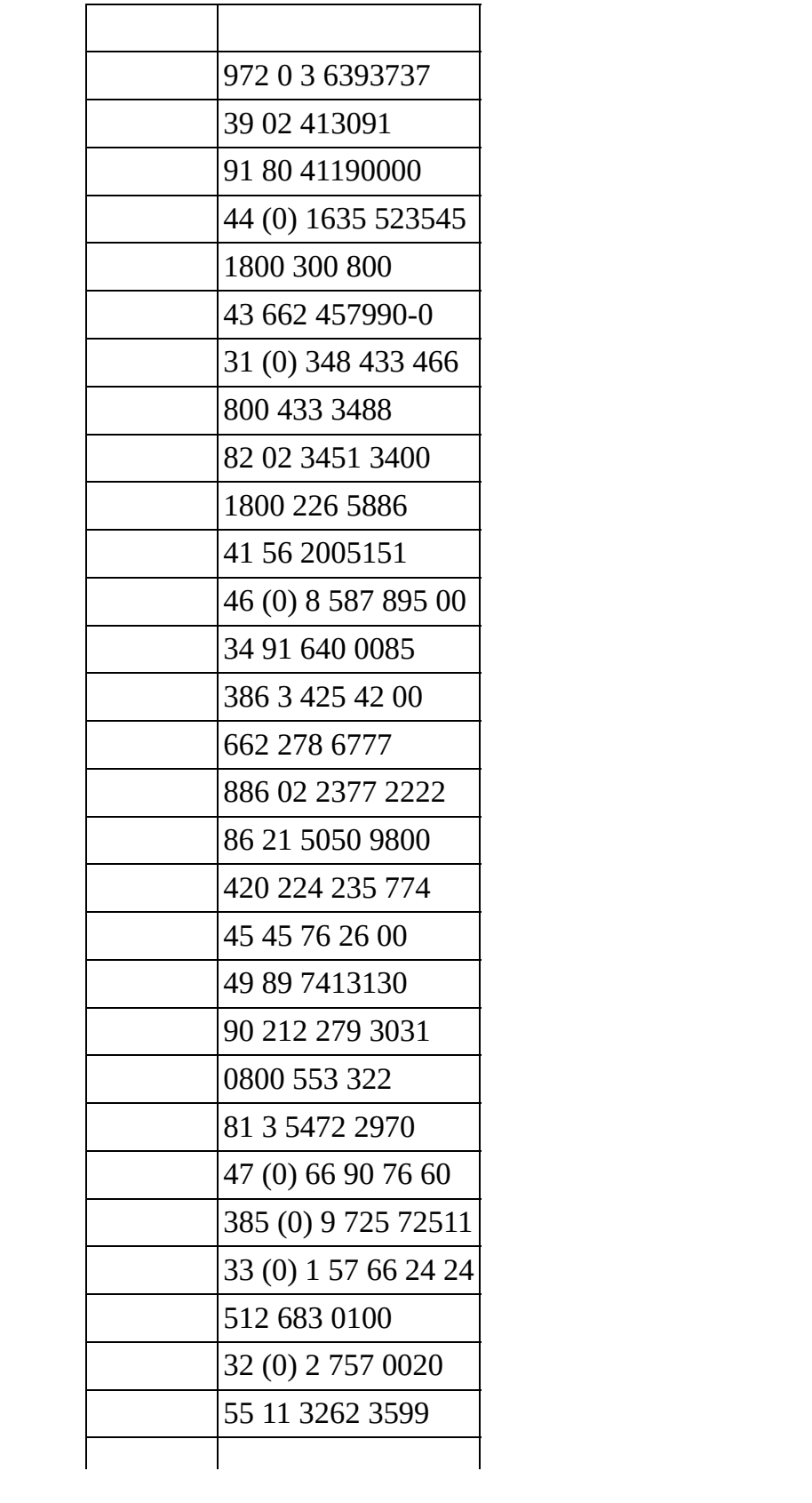

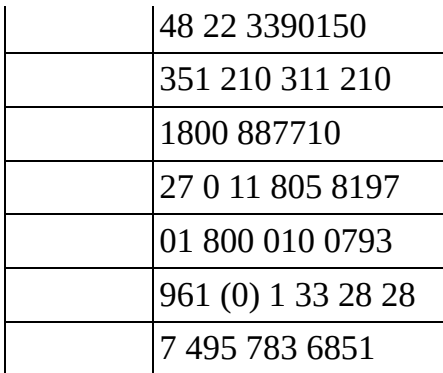